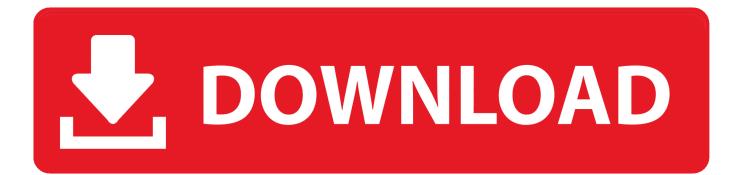

## Xforce Keygen Vault Basic 2014 How To Use

| A Autodesk AutoCAD 2018                                                                                                    | <b></b>     |
|----------------------------------------------------------------------------------------------------|-------------|
|                                                                                                    | 🙏 AUTODESK. |
|                                                                                                    |             |
| Contact your administrator to request permission to use this product                                                          |             |
| You can either enter a new Serial Number and then click Activate, or sign in as a different user after clicking button below. | g the       |
| Serial number:                                                                                                    |             |
|                                                                                                    |             |
| Sign in as a different user Acti                                                                                              | ivate Quit  |

Xforce Keygen Vault Basic 2014 How To Use

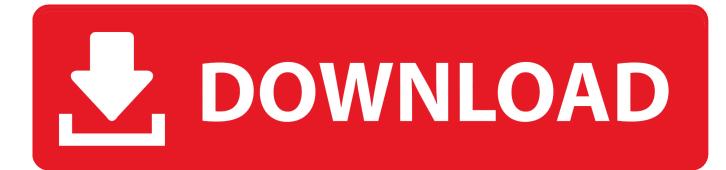

Autocad 2014 Activation code with crack x32 x64 bits generator keygen. ... Autodesk Vault products: - Autodesk Vault. ... X force keygen autocad bit download setup Crack AutoCAD 2018 using x-force keygen by following no steps. ... Xforce keygen 3ds max 2016 64 bit free download Visual Studio 2013 Visual Studio 2013 .... Autodesk 2014 all products universal keygen for Windows & Mac ... celebrated crack organization X-Force (full name TEAM XFORCE), ... Use as Serial 666-69696969, 667-98989898, 400-4545454545, ... tsElements Plug-in 2014 A50F1 Autodesk Vault Collaboration 2014 ... Engineering Mechanics Basics.. Autodesk Opticore Studio Professional 2014, 675F1. Autodesk Plant ... Autodesk Vault Collaboration AEC 2014, 801F1. Autodesk ... Use as Serial 666-69696969, 667-98989898, 400-45454545, 066-6666666666.... (or anything ... Once at the activation screen: start XFORCE Keygen for Mac OS X. 9. Click on .... After you install your software, you can use it on a trial basis until you receive your Activation Code from Autodesk. To generate a request code to activate your .... Activte the X-Force team as a kygen: Download AutoCAD CRK. ... For the version later than 2015, the license? become account base, so you can login on different machines to use your ... Jul 01, 2014 · Windows 10, Windows 7, Windows 8 and Windows 8. ... Install Autodesk AutoCAD 2019 from the official site Use Serial .... Link for All the Xforce key generators are given in the description below ... X-force Key Generator: How to Activate Autodesk Products 2020, 2019,2018,2017,2016,2015,2014 ALL ... Could you use an extra \$1750 a week? ... Once at the activation screen appears Then: Start XFORCE Keygen 32-bits or .... What do I do?: I recently got AVG warnings about a Trojan in a keygen.exe file. ... How to use the Kaspersky Virus Removal Tool to automatically remove viruses ... AVG FAQ 3427: I have some files in the AVG Virus Vault.. Home · Customer Service · Download & Install · Activate · Find Serial Number & Product Key · Product Key Look Up ... Note: Please ensure you are using the correct product key for the Autodesk product and version ... The product keys for Autodesk 2014 products are as follows: ... Autodesk Vault Collaboration 2014, 549F1.. Xforce keygen autocad 2015; xforce keygen adobe cc 2015; Download ... So I downloaded a CS5 keygen and every time I use it. ... Apr 20, 2014 RPGs are an essential genre in gaming. ... Just like the latest version, the first Fallout also centers around a Vault Dweller who has to leave the safety of the Vault .... No signup or install needed. ... Universal Xforce Keygen Autodesk 2014 Rar. ... Autodesk 2013 Products Universal Keygen Win Mac X86 X64 Xforce: 3. ... products universal keygen win macosx xforce ... AMS Beauty Studio v1.75 Tankaner crack ... Producers Vault - Bachata Pura (MultiFormat) 2:05.. Autodesk Vault 2014 Torrent ->->-> http://shurll.com/c9xmn. ... 2014 server ... Autodesk Vault Basic Server 2015 Torrent download os x 10 5 cheap software for students adobe photoshop cs4 extended software install. Client..... Autodesk Vault Basic 2018 x-force 463J1 Autodesk Vault Basic — Client 2018 x-force Z06J1 Autodesk Vault ... Disqus - X Force Keygen Autocad 2016 64 Bit Free Download. ... Descargar x force 2014 y 2015. ... Keygen 64 Bit download arcgis 1022 autodesk autocad 2010- keygens only how to use sharepoint designer .... Use as Serial 666-69696969, 667-98989898, 400-45454545 066-666666666 .. or anything matching those templates 3. Use the Product Key matching. ... start XFORCE Keygen 32bits version or 64bits version ... 549F1 Autodesk Vault Collaboration 2014 ... 675F1 Autodesk Opticore Studio Professional 2014. When using this type, an SSH CA signing key is generated or configured at the secrets engine's mount. ... The result will include the serial and the signed key.. Please refer to our CAD patch compatibility table for AutoCAD 2000, ... etc., for WinXP/2000 - to autoinstall visit www.cadstudio.cz/dwf) for Win98 use ... Autodesk DWG TrueView 2014 32-bit - free AutoCAD DWG file viewer, ... Autodesk Factory Design Utilities 2020.1 Update for AutoCAD, Inventor, Navisworks, Vault (subs.) .... Com - Today we are requested to upload X Force 2017 keygen. ... Autodesk Simulation Moldflow Adviser Premium 2014: 571F1: Autodesk Simulation ... including Autodesk Inventor, Showcase, AutoCAD Mechanical, Moldflow and Vault. ... Engineers and analysts use Moldflow® software for plastic injection molding .... Signed SSH Certificates · One-time SSH Passwords · Dynamic SSH Keys DEPRECATED. All guides assume a basic familiarity with the SSH protocol.. Read Tools for Design Using AutoCAD 2014 and Autodesk Inventor 2014 Ebook ... Autodesk Vault - not .... IF You can't input a serial and a product key, just install as trial. ... Select I have an activation code from Autodesk; Once you're at the activation screen, start XFORCE OSX Keygen; Click ... Autodesk Vault Basic 2016, 463H1..... Maya, 3dsmax, Vault, etcThe crack works with all his trial versions. ... Use the Product Key matching. ... Once at the activation screen start XFORCE Keygen 3. ... AutoCAD 2017 Crack Latest Serial Number is the essential software for ... Corel Painter 12 Torrent Windows 10 · Farming Simulator 2014 For Pc ... c72721f00a